**October 01, 2013 (Volume 3, Number 4)**

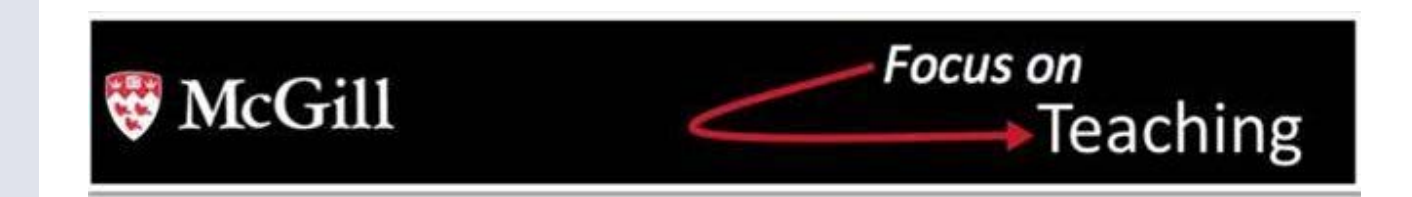

## **FEATURED EVENT**

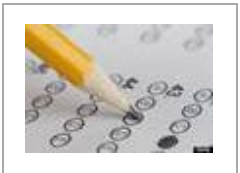

# **[Designing Effective Multiple-Choice Questions](http://bit.ly/1eXm0QM)**

#### **Friday, October 4, 1:00-3:00 PM**

Would you like to improve the quality of your Multiple Choice Questions (MCQs)? Would you like to learn how to use MCQs to assess higher order thinking skills such as application and analysis? If so, join a group of fellow instructors for this two-hour workshop about the principles of welldesigned MCQs.

Register

## **UPCOMING EVENTS**

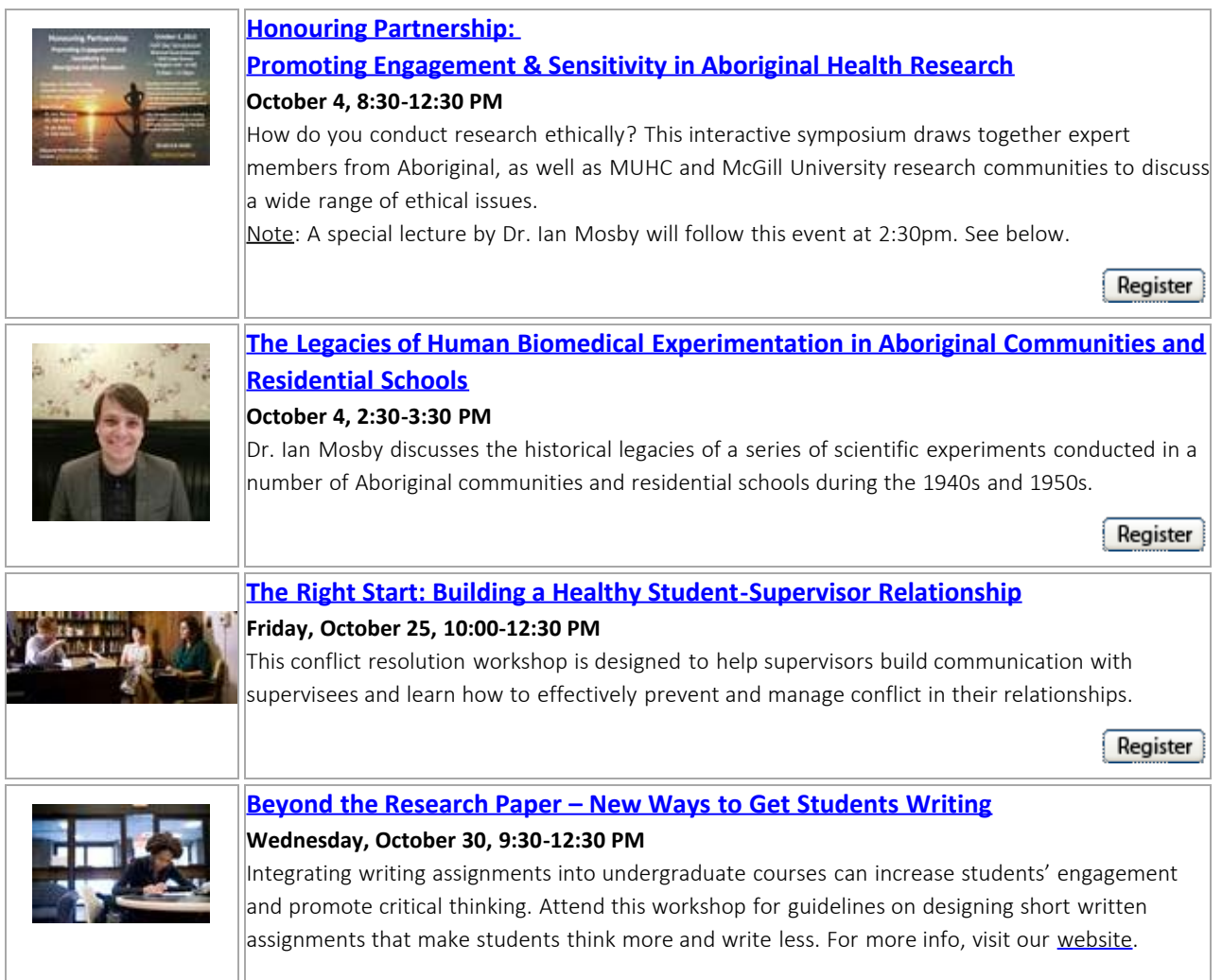

#### **ANNOUNCEMENTS**

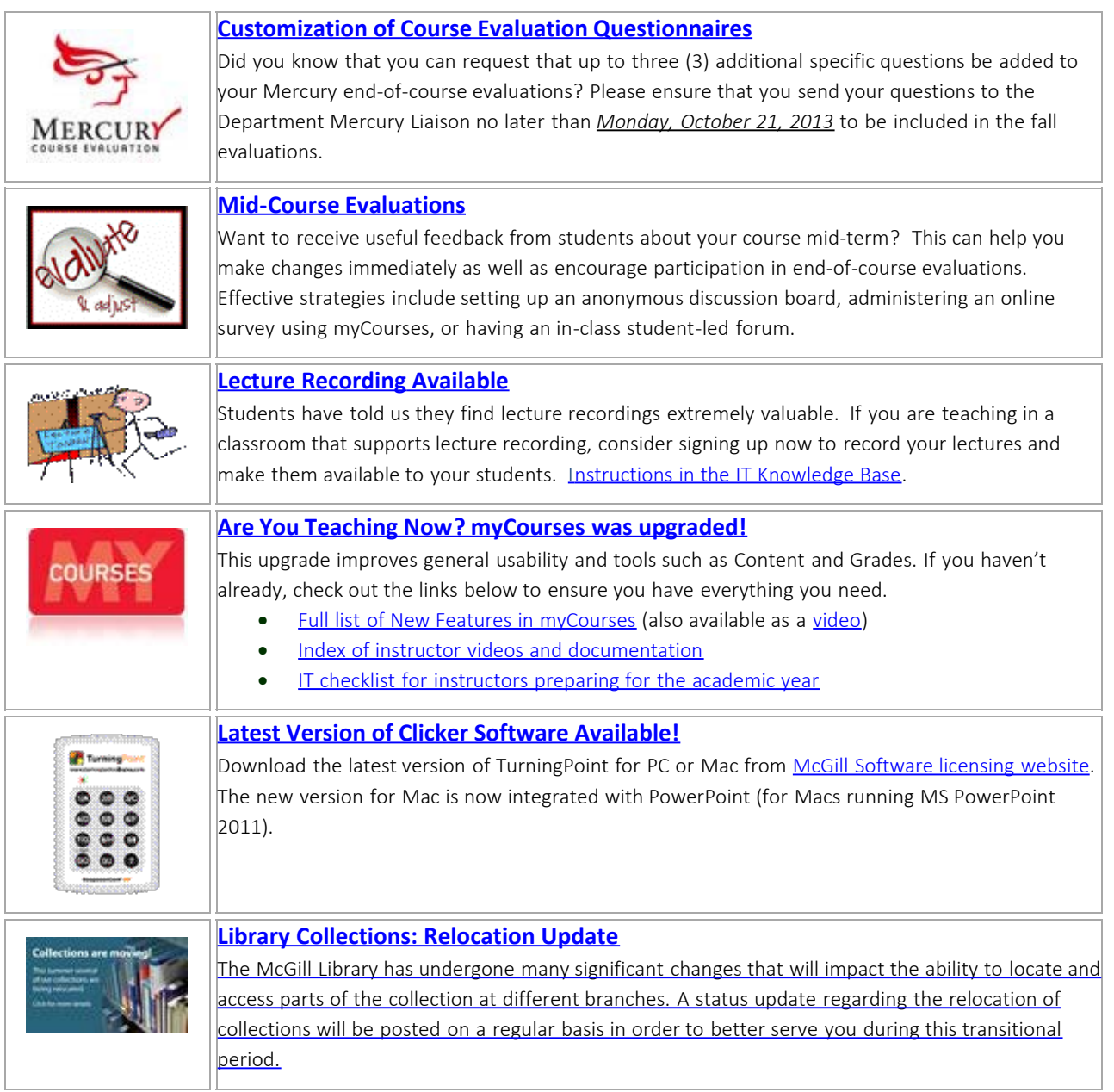

## **TEACHING CHECKLISTS**

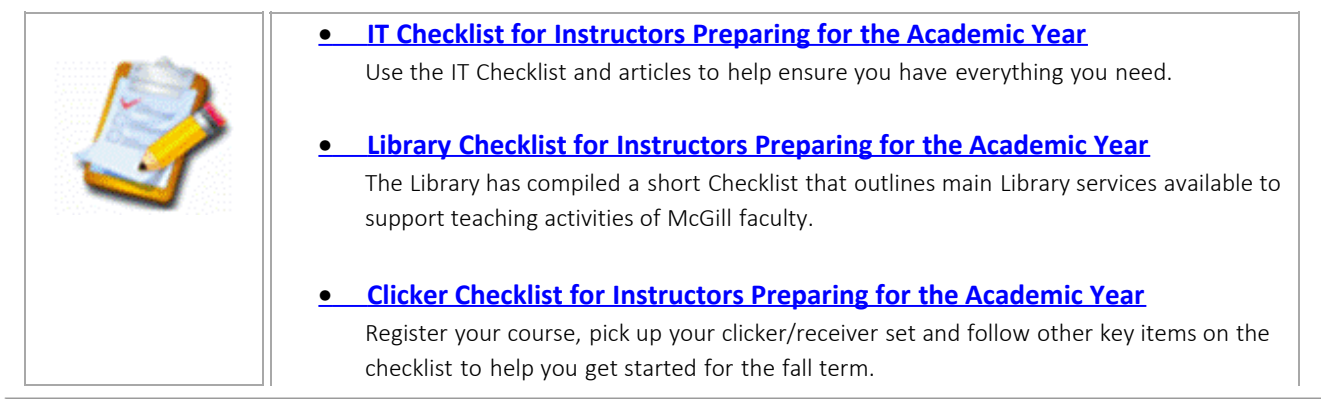

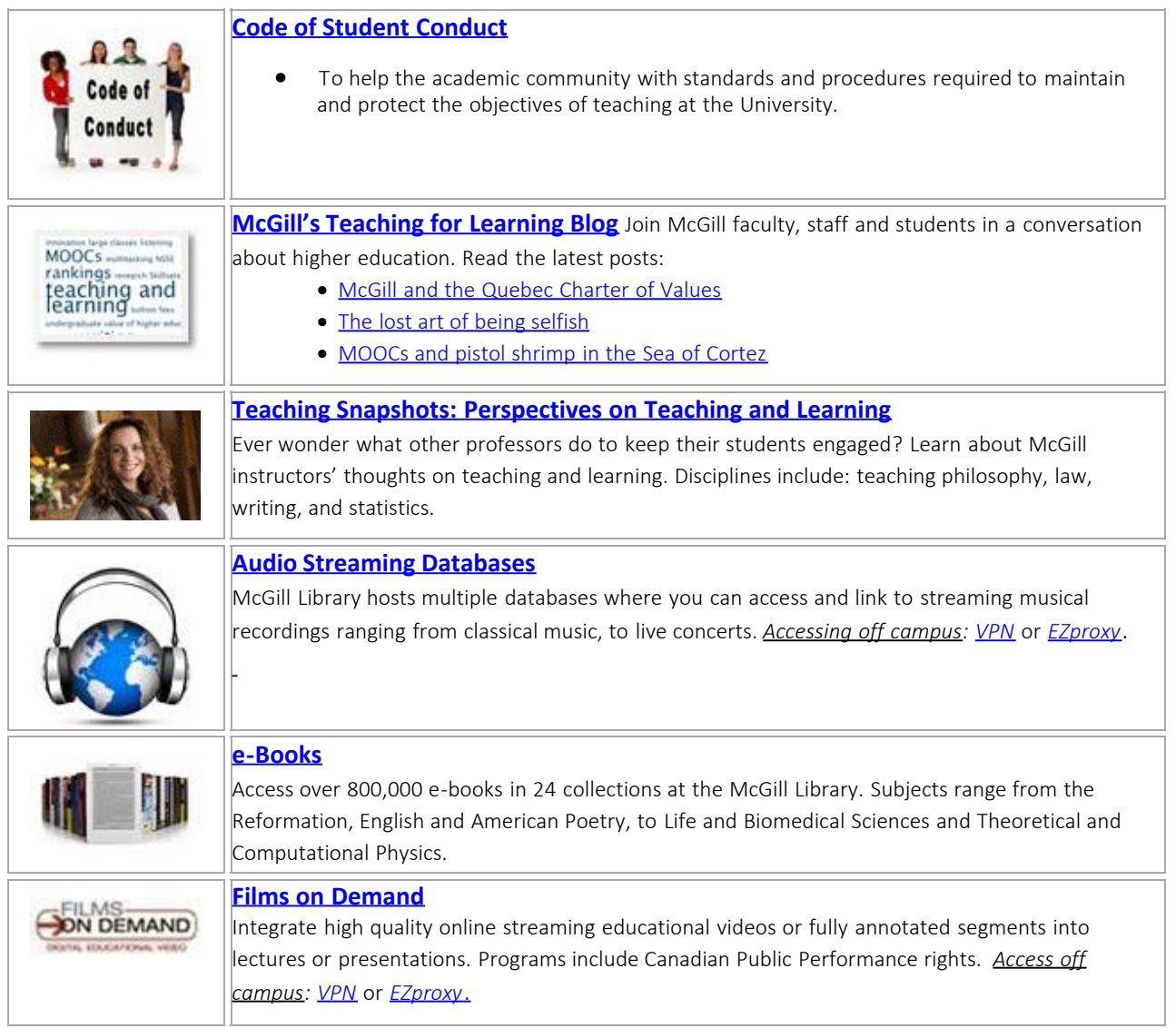

#### **PARTNERS**

[Content and Collaboration Solutions](http://bit.ly/tDFGGF) (CCS) | [IT Customer Services \(ICS\)](http://bit.ly/11bfVww) | [McGill Library](http://bit.ly/v3Ys7V) | [Social, Equity and Diversity Education Office \(SEDE\)](http://bit.ly/13Z5nBH) | [Office for Students with Disabilities](http://bit.ly/WHQumu) (OSD)

If you have comments about this e-bulletin, or require additional information about the above, please contact us at [teaching.tls@mcgill.ca](mailto:teaching.tls@mcgill.ca) or [514-398-6648.](tel:514-398-6648) Teaching and Learning Services, McLennan Library Building, MS 12.